## Parabel-Schablonen zum Ausschneiden

Parabeln ausschneiden, auf Karton kleben oder in Folie laminieren.

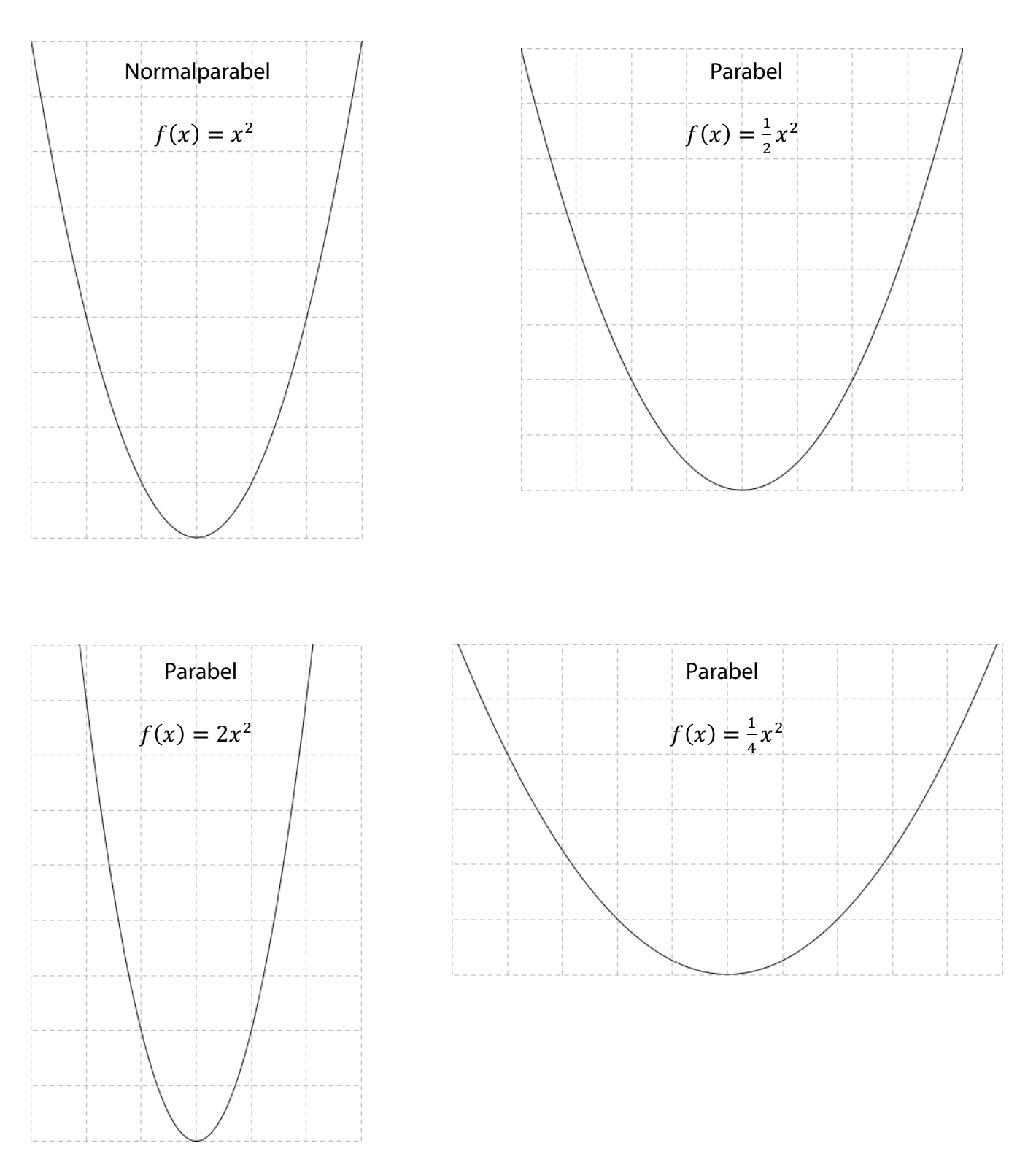